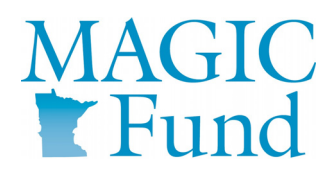

 $\mathcal{L}_\text{max}$  , where  $\mathcal{L}_\text{max}$  and  $\mathcal{L}_\text{max}$ 

## *DIVIDEND REQUEST*

*Questions? Call 1***‐***800‐731‐7150*

**Instructions:** This document should be completed when an Investor would like to redeem the full balance of the account plus the dividend accrued. Submit this form through Connect, or fax or mail this form to the fax number or address at the bottom of the page.

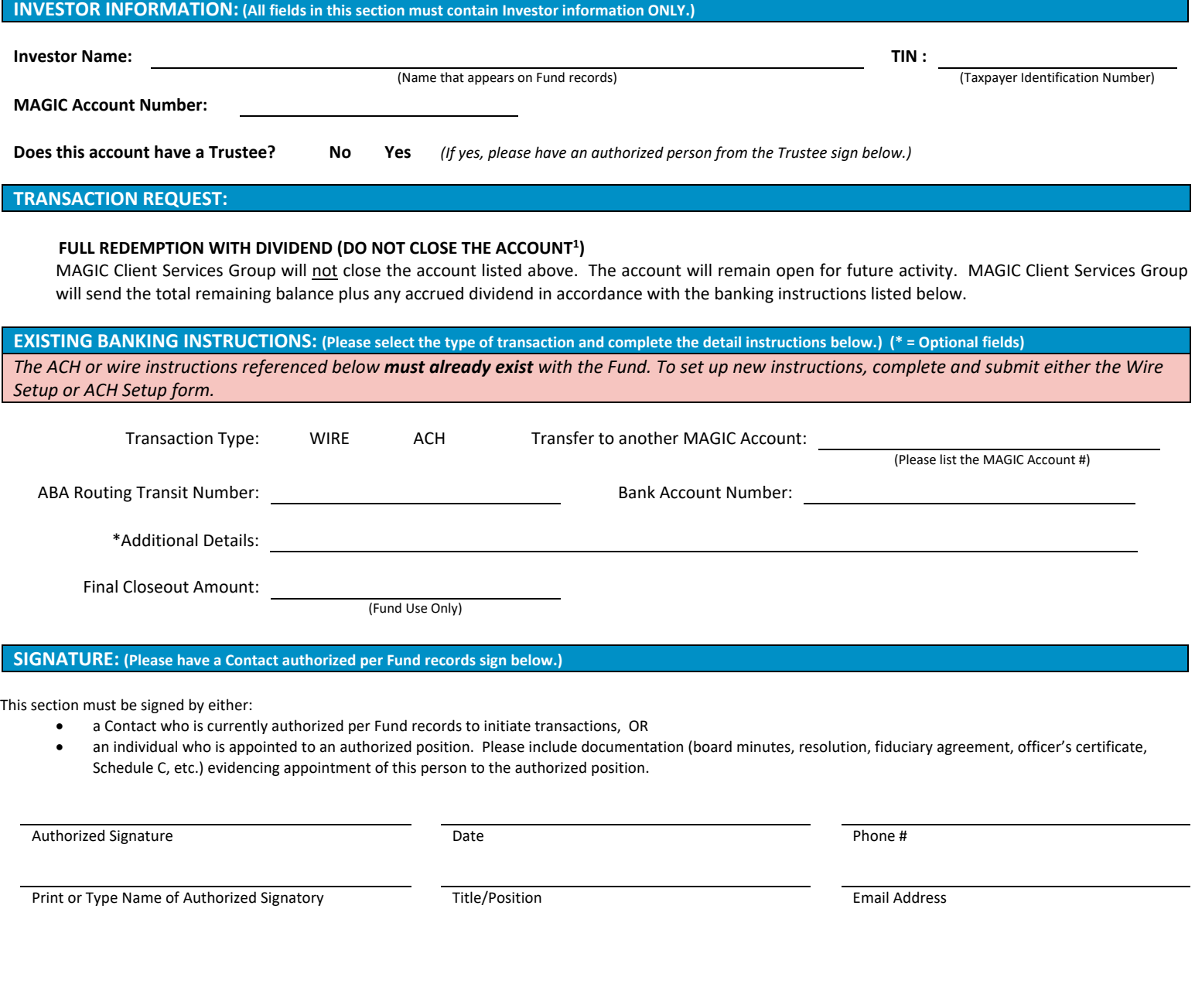

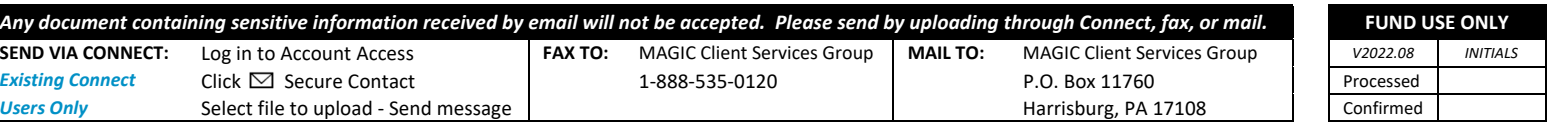

 $^{-1}$  When an account is closed, the account is placed into an inactive status. Accounts may also be placed into an Inactive status if there is no balance or transactions for 366 consecutive days. Inactive accounts may be reactivated within 365 days of being placed into an Inactive status. Investors should verify account information such as addresses, statement recipients, and authorized Contacts on file when reactivating any accounts. If the account is in an Inactive status for 366 consecutive days it may *not be reactivated for any reason.*